## Package 'tkRplotR'

June 27, 2021

Version 0.1.7 Title Display Resizable Plots Author Filipe Campelo <fcampelo@ci.uc.pt> Maintainer Filipe Campelo <fcampelo@ci.uc.pt> Description Display a plot in a Tk canvas. License GPL  $(>= 2)$ **Depends** R  $(>= 3.5)$ , tcltk, grDevices SystemRequirements Tcl/Tk (>= 8.6) Encoding UTF-8 ByteCompile true LazyLoad no LazyData no Repository CRAN RoxygenNote 7.1.1 NeedsCompilation no Date/Publication 2021-06-27 09:40:02 UTC

## R topics documented:

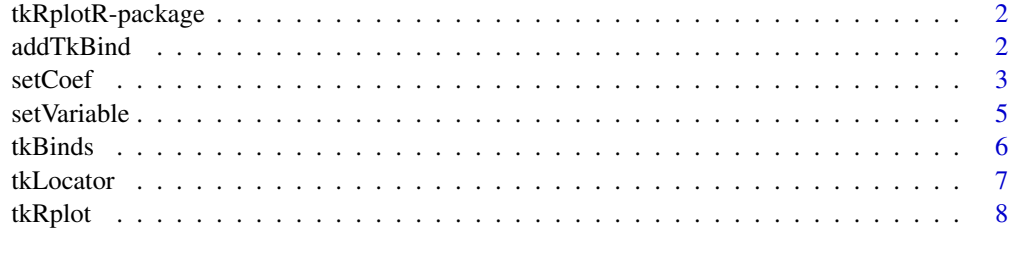

**Index** [12](#page-11-0)

<span id="page-1-0"></span>tkRplotR-package *Display Resizable Plots*

## Description

This package contains functions for ploting in a Tk canvas.

#### Details

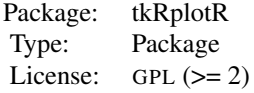

#### *Main Functions*

[tkRplot](#page-7-1) display a plot in a Tk toplevel window [tkRreplot](#page-7-2) refresh the plot created by tkRplot

## Author(s)

Filipe Campelo <fcampelo@ci.uc.pt>

addTkBind *Add Tk Binds*

## Description

Add binds to previous defined bindings

## Usage

addTkBind(win, event, fun = NULL)

## Arguments

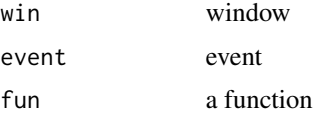

## Details

This function adds a new bind while keeping the previous defined binds.

#### <span id="page-2-0"></span>setCoef 3

#### Examples

```
## Not run:
tt <- tktoplevel()
tt <- tkRplot(tt, function () plot(1:10))
FUN < - local({
  canPos <-.Tcl(paste(tt$env$canvas, "create text 0 0 "))
    function (x, y) {
        x \leftarrow as.numeric(x)y \leftarrow as.numeric(y)tkdelete(tt$env$canvas, tclvalue(canPos))
           xy <- formatC(tk2usr(x, y),
                   digits = 2,
                     format = "f",
                        width = 5)
    canPos <<- .Tcl(
     paste(tt$env$canvas, "create text 40 10 -fill blue -justify left -text { ",
            xy[1], " ", xy[2],
            "} -font {Helvetica -10}"))
  }})
tkbind(tt$env$canvas, "<Motion>", FUN)
tkbind(tt$env$canvas, "<Motion>") #to give current bidings
FUN1 \leftarrow function (x,y) print(tk2usr(x,y))
addTkBind(tt$env$canvas, "<Motion>", FUN1)
tkbind(tt$env$canvas, "<Motion>") #to give current bidings
## End(Not run)
```
setCoef *Functions to Convert Tk and User Coordinates*

#### Description

Convert Tk coordinates from/to user coordinates.

## Usage

setCoef(W, width, height) getCoef(W)  $tk2usr(W, x = NULL, y = NULL)$  $usr2tk(W, x = NULL, y = NULL)$ 

#### Arguments

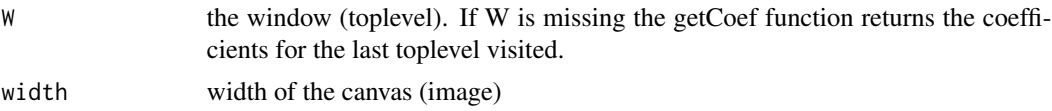

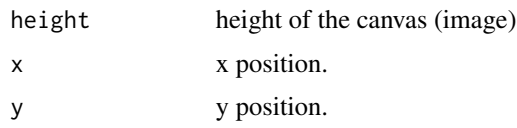

#### Examples

```
## Not run:
bb \leq -1tt <- tktoplevel()
tt <- tkRplot(tt, function() {
x < -1:20 / 20plot(
  x,
  x \wedge bb.
   col = "#0000ff50",
      xlab = "x",
           ylab = paste0("x^", bb),
               type = "l",
                   axes = FALSE,
                       1wd = 4title(main = bb)
    points(x,
      x ^ bb,
      col = "#ff000050",pch = 19,
      cex = 2axis(1)
        axis(2)
          box()
          })
 getCoef()
 tkbind(tt$env$canvas, "<Button-1>", function(x, y)
 print(tk2usr(x, y)))
 # A more complex example
 local({
 canPos <-.Tcl(paste(tt$env$canvas, "create text 0 0 "))
 canPosX <-.Tcl(paste(tt$env$canvas, "create text 0 0 "))
 canPosY <-.Tcl(paste(tt$env$canvas, "create text 0 0 "))
 lineVertical <- .Tcl(paste(tt$env$canvas, "create line 0 0 0 0"))
 lineHorizontal<-.Tcl(paste(tt$env$canvas, "create line 0 0 0 0"))
 tkbind(tt, "<Motion>", function (x, y) {
   x \leftarrow as.numeric(x)y \leftarrow as.numeric(y)for (i in c(canPos, lineVertical, lineHorizontal,canPosX,canPosY))
       tkdelete(tt$env$canvas, tclvalue(i))
            xy <- formatC(tk2usr(x, y),
```

```
digits = 2,
                            format = "f",width = 5)
xRange <- tt$env$plt[1:2] * tt$env$width
 yRange <- (1 - tt$env$plt[4:3]) * tt$env$height
   canPos <<- .Tcl(
 paste(tt$env$canvas, "create text 40 10 -fill blue -justify left -text { ",
    xy[1], " ", xy[2],
     "} -font {Helvetica -10}"))
     if (x < xRange[1] | x > xRange[2])
        return()
        if (y < yRange[1] | y > yRange[2])
          return()
canPosX <<- .Tcl(paste(tt$env$canvas, "create text ", x, yRange[1]-10,
           " -fill blue -justify center -text { ",xy[1],
           "} -font {Helvetica -10}"))
canPosY <<- .Tcl(paste(tt$env$canvas, "create text ",xRange[2]+10, y,
   " -fill blue -justify center -text { ",xy[2], "} -font {Helvetica -10}"))
          lineVertical <<- .Tcl(paste(tt$env$canvas, "create line ",
                 x, yRange[1], x, yRange[2],
                    "-fill blue -dash 4"))
          lineHorizontal <<- .Tcl(paste(tt$env$canvas,
                 "create line ",
                 xRange[1], y, xRange[2], y,
                       "-fill blue -dash 4"))})
     tkbind(tt$env$canvas, "<Leave>", function (x, y)
     {tkdelete(tt$env$canvas, tclvalue(canPos))})
     } )
```
## End(Not run)

setVariable *Set, Get, and Remove Variables*

#### Description

Define, get, and remove variables

#### Usage

setVariable(name, value = NULL) getVariable(name, value = NULL) rmVariable(name)

#### Arguments

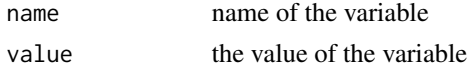

## Examples

```
setVariable("var1", 1)
exists("var1")
getVariable("var1")
rmVariable("var1")
getVariable("var1")
getVariable("tkRplotR_pngType")
```
tkBinds *Define Tk Binds To Allow Automatic Resizing*

## Description

Add binds to automatically resize the graph

## Usage

```
tkBinds(parent, expose = TRUE, configure = TRUE)
```
## Arguments

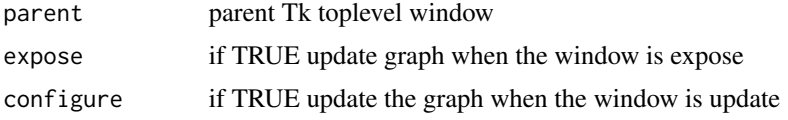

#### Details

This function adds the binds needed to automatically resize the graph

## Examples

```
## Not run:
tkbb < -tclVar(1)tt <- tktoplevel()
tt <- tkRplot(tt, function() {
b <- .tcl2num(tkbb)
x \le -1:20 / 20plot(
   x,
   x^{\prime} \circ b,
   col = "#0000ff50",xlab = "x",
           ylab = paste0("x^", b),
               type = "1",axes = FALSE,1wd = 4)
```
<span id="page-5-0"></span>

#### <span id="page-6-0"></span>tkLocator 7

```
title(main = b)
    points(x,
     x ^ b,
      col = "#ff000050",pch = 19,
      cex = 2axis(1)
       axis(2)
         box()
         })
       s <-
       tkscale(
       tt,
       from = 0.05,
       to = 2.00,
       variable = tkbb,
       showvalue = FALSE,
       resolution = 0.05,
       orient = "horiz"
       \lambdatkpack(s,
       side = "bottom",
       before = tt$env$canvas,
       expand = FALSE,
       fill = "both")# to disable the automatic resizing of the graph
  tkBinds(parent = tt, expose = FALSE, configure = FALSE)
# to enable again the automatic resising
# tkBinds(parent = tt, expose = TRUE, configure = TRUE)
## End(Not run)
```
tkLocator *Gives the Position*

#### Description

Gives the position when the left mouse button is pressed + "Ctrl" button.

## Usage

tkLocator(parent, n = 1)

#### Arguments

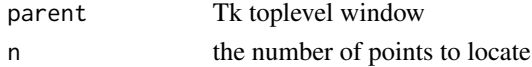

#### <span id="page-7-0"></span>Value

A list with x and y components which are the coordinates of the identified points.

## Examples

```
## Not run:
bb <-1tt <- tktoplevel()
tt <- tkRplot(tt, function() {
x < -1:20 / 20plot(
  x,
   x ^ bb,
  col = "#0000ff50",xlab = "x",
          ylab = paste0("x^", bb),
              type = "1",axes = FALSE,
                      1wd = 4title(main = bb)
    points(x,
     x ^ bb,
      col = "#ff000050",pch = 19,
      cex = 2)axis(1)
        axis(2)
         box()
          })
 tkLocator(tt, 2)
## End(Not run)
```
## <span id="page-7-1"></span>tkRplot *Tk Rplot With Resizing*

## <span id="page-7-2"></span>Description

Displays a plot in a Tk toplevel window.

## Usage

```
tkRplot(W, fun, width = 490, height = 490, ...)tkRreplot(W, fun, width, height, ...)
.tkRreplot(W)
```
#### tkRplot the set of the set of the set of the set of the set of the set of the set of the set of the set of the

#### Arguments

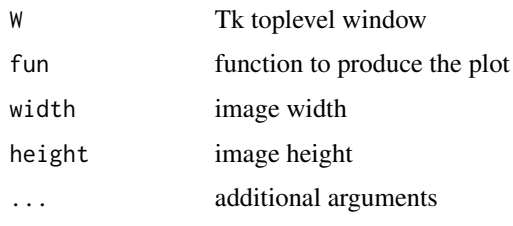

## Examples

```
## Not run:
#Example 1 without using tkReplot function (tkRplotR version > 0.1.6)
tk_b \leftarrow tclVar(1)tk_x < - tclVar(10)tk_main <- tclVar('...')
tt0 <- tktoplevel()
tt0 <- tkRplot(tt0, function(...) {
# get values of tclvariables
 x <- .tcl2num(tk_x)
  x \le -1:xb \leftarrow .tcl2num(tk_b)main <- .tcl2String(tk_main)
  plot(
    x,
    x \wedge b,
    col = "#0000ff50",
    xlab = "x",
    ylab = expression(x<sup>^</sup>b),
    type = "1",axes = FALSE,1wd = 4title(main = main)
  points(x,
         x ^ b,
         col = "#ff000050",pch = 19,
         cex = 2axis(1)
  axis(2)
  box()
})
s01 <- tkscale(
  tt0,
  #command = function(...) .tkRreplot(tt0),
  from = 10,
  to = 60,
  label = 'x',
```

```
variable = tk_x,showvalue = TRUE,
  resolution = 1,
  repeatdelay = 200,
  repeatinterval = 100,
  orient = "hor"
)
s02 <- tkscale(
  tt0,
  #command = function(...) .tkRreplot(tt0),
  from = 0.05,
  to = 2.00,
  label = 'b',
  variable = tk_b,
  showvalue = TRUE,
 resolution = 0.01,
  repeatdelay = 200,
  repeatinterval = 100,
  orient = "ver"
\mathcal{L}e01 <- tkentry(tt0,
              textvariable = tk_main,
              validate = 'all', validatecommand="")
tkpack(s02,
       side = "left",
       expand = FALSE,
       #'anchor = "c",before = tt0$env$canvas,
       fill = "both")tkpack(s01,
       side = "bottom",
       expand = FALSE,
       #'anchor = "c",
       before = tt0$env$canvas,
       fill = "both")
tkpack(e01,
       side = "top",
       expand = FALSE,
       #'anchor = "c",
       before = tt0$env$canvas,
       fill = "both")
#Example 2 using tkReplot function (tkRplotR version < 0.1.7)
bb <-1tkbb <- tclVar(1)
tt <- tktoplevel()
f \leq function(...) {
```

```
b <- as.numeric(tclvalue(tkbb))
  if (b != bb) {
      bb <<- b
          tkRreplot(tt) }
     }
tt <- tkRplot(tt, function() {
x < -1:20 / 20plot(
  x,
  x \wedge bb,
  col = "#0000ff50",xlab = "x",
          ylab = paste0("x^", bb),
               type = "l",
                   axes = FALSE,
                       1wd = 4title(main = bb)
    points(x,
     x ^ bb,
      col = "#ff000050",pch = 19,
      cex = 2axis(1)
        axis(2)
         box()
          })
  s <- tkscale(
       tt,
       command = f,
       from = 0.05,
       to = 2.00,
       variable = tkbb,
       showvalue = TRUE,
       resolution = 0.01,
       repeatdelay = 50,
       repeatinterval = 100,
       orient = "horiz" \mathcal{L}tkpack(s,
       side = "bottom",
       expand = FALSE,
       before = tt$env$canvas,
       fill = "both")
```
## End(Not run)

# <span id="page-11-0"></span>Index

∗ package tkRplotR-package, [2](#page-1-0) .tkRreplot *(*tkRplot*)*, [8](#page-7-0) addTkBind, [2](#page-1-0) getCoef *(*setCoef*)*, [3](#page-2-0) getVariable *(*setVariable*)*, [5](#page-4-0) rmVariable *(*setVariable*)*, [5](#page-4-0) setCoef, [3](#page-2-0) setVariable, [5](#page-4-0)

```
tk2usr (setCoef), 3
tkBinds, 6
tkLocator, 7
tkRplot, 2, 8
tkRplotR (tkRplotR-package), 2
tkRplotR-package, 2
tkRreplot, 2
tkRreplot (tkRplot), 8
```
usr2tk *(*setCoef*)*, [3](#page-2-0)